CREATING FMEDITOR A WILD STORY

## GREGOR BEUSTER

- In-house FileMaker developer (for 7 years now)
- Certified in several version up to 16
- Flirting with front- and backend web development lately
- Former nutrition scientist \$\vec{s}\$, hard core vegan for 2 years \$\vec{s}\$, used to compete in mountain bike races... once \$\vec{s}\$

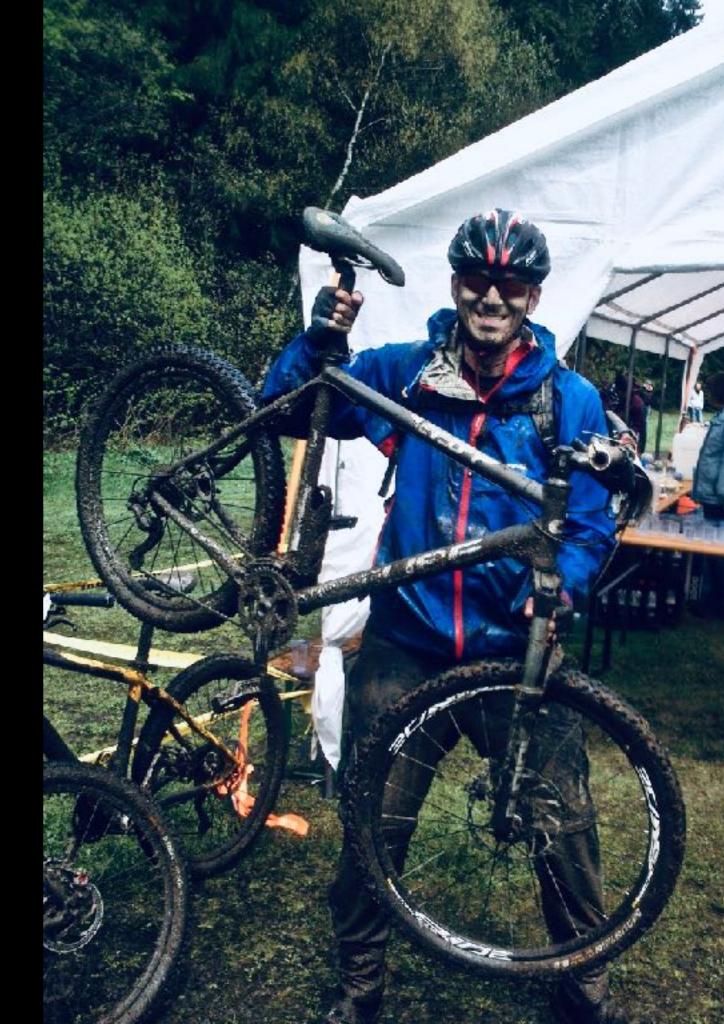

#### Gunung Agung (Bali)

Angels Landing

(Utah -USA)

North Coast Trail Nancouver Island

#### WHY CREATING A CODE EDITOR USING FILEMAKER?

- Because I wanted to see if it could be done
- Editing code w/o copy/ paste-ing code from
   FileMaker fields to external tools and back
- Maybe learning some html/css/javascript along the way

```
Description Color is everything
        JSON -
                                                                                                                    <div class='canvas-interactive-wrapper'>
                                                                                                                        <canvas id="canvas-
                                                                                                                    interactive"></canvas>
                                                                                                                        eidhe albann fain wann ar b
                      var json_data = `{}`
                                                                                            HTML_literal var html_data = '<div class='canvas-
                                                                                                                    interactive-wrapper*>
                                                                                                                        <canvas id="canvas-
Library IDa
                      977F0DDA-54B0-4BA4-84A1-868C68421784
                      8F9A5E25-AA70-4B41-8BBF-E5AB1DA68CFF
         index
                      <!DOCTYPE html>
                      <html>
                      <head>
                      <meta http-equiv="content-type" content="text/html; charset=UTF-8">
                      <script>
                      /*! jQuery v3.3.1 | (c) JS Foundation and other contributors | jquery.org/license */
                      !!unction(e,t){"use strict";"object"==typeof module&&"object"==typeof module.exports?module.exports=e.
                      document?((e,I0):function(e)(if(le.document)throw new Error(*)Query requires a window with a document*);
                     return 1(e)}:t(e))("undefined"!=typeof window?window:this,function(e,t)("use strict";var n=[],r=e.document,
i=Object.getPrototypeOf,o=n.slice,a=n.concat,s=n.push,u=n.indexOf,i={},c=i.toString,f=i.hasOwnProperty,p=f.
                      toString,d=p.cal(Object),h={},g=function e(t)(return*function*==typeof t&&*number*!=typeof t.nodeType},
                      y=function e(t){return null=t&&t===t.window},v={type:10,src:10,noMedule:10};function m(e,t,n){var i,o=(t=t)|r}
                     createElement("script") if(o.text=e,n)for(i in v)n[i]&&(o[i]=n[i]);t.head.appendChild(o).parentNode.removeChild
                     (o))function x(e)(return null==e?e+":"object"==typeof e|| function"==typeof e?i[c.call(e)]|"object":typeof e/var
                      b="3.3.1",w=function(e,t){return new w.fn.init(e,t)},T=/"[\s/uFEFF\xA0]+[[\s/uFEFF\xA0]+$/g;w.fn=w.prototype=
                      (jquery:"3.3.1",constructor.w.length:0,toArray:function()(return o.call(this)),get:function(e)(return null==e?o.call
                      (this):e<0?this[e+this.length]:this[e]],pushStack:function(e){var t=w.merge(this.constructor(),e);return t.
                      prevObject=this,t},esch:function(e){return w.each(this,e)},map:function(e){return this.pushStack(w.map(this,
                      function(t,n){return e.call(t,n,t)}))),slice:function(){return this.pushStack(o.apply(this,arguments))),first:function()
                      {return this.eq(0)}.last function(){return this.eq(-1)},eq:function(e){var t=this.length,n=+e+(e<0?t.0);return this.
                      pushStack(n>=0&&n<f?[this[n]]:[])},end:function(){return this.prevObject[[this.constructor()},push:s,sort:n.sort,
                      splice:n.splice}.w.extend=w.fn.extend=function()(var e.t.n.r.i.e.a=arguments(0)));s=1,u=arguments.length,i=!1;
                      for("boolean"==typeof a&&(|=a,a=arguments[s]||{,s++),"object"==typeof a||g(a)||(a={}),s===u&&(a=this,s-);
                      s<u;s++)1(null!=(e=arguments[s]))for(t in e)n=a[t],a!==(r=e[1])&&(l&&r&&(w.isPlainObjecl(r)])(i=Array.isArray.
                      (r)))?(i?(i=11,o=n&&Array.isArray.(n)?n:[]):o=n&&w.isPlainObject(n)?n:[],a[i]=w.extend(l,o,r)):void 0!==r&&(a[i]
                      =r));return a),w.extend({expando:"jQuery"+("3.3.1"+Math.random()).replace(AD/g,""),isReady:!0,error:function
                      (e)(throw new Error(e)),noop:function(){),isPlainObject:function(e)(var t,n;return!(le))*[object Object]*!==c.call
                      (e))åå(!(!=i(e)))]"function"==typeof(n=f.call(!,"constructor")ååt.constructor)ååp.call(n)===d)),isEmptyObject:
                      function(e)(var t;for(t in e)return!1;return!0),globalEval:function(e)(m(e)),each:function(e,t)(var n.r=0;if(C(e)){for
                      (n=e.lengthgr<n;r++)if(!1===t.call(e[r],r,e[r]))break)else for(r in e)if(!1===t.call(e[r],r,e[r]))break,return e},trim:</pre>
                      function(e)(return null==e?**:{e+**).replace{T,***)},makeArray:tunction(e,t){var n=t||[]:return null=e&&(C(Object
                      (e))?w.morge(n, "string"==typeof e?[e]:o):s.call(n,c)),n),inArray:function(e,t,n)(return null==t?-1:u.call(t,e,n)),
                      merge:function(e,t){for(var n=+t.length.r=0,i=e.length;r<n;r++)e[i++]=t[r];return e.length=i,e},grep.function(e,t,n)
                      {for(var r,i=]].o=0,a=e.length,s=ln;o<a;o++)(r=ft(e[c],o))!==s&&i.push[e[o]];return i},map:function(e,t,n){var r,i,
                      o=0.s=[]:if(C(c))for(r=c.length;o<r;o++)null=(i=t(c[o].c.n))&&s.push(i);clse for(o in c)null!=(i=t(c[o].c.n))&&s.
                      push(i);return a.apply([],s)},guid:1,support:h}),'function"==typeof Symbol&&(w.fn[Symbol.iterator]=n[Symbol.
                      iterator]),w.each("Boolean Number String Function Array Date RegExp Object Error Symbol".split(" "),function
                      (e,t)[]"[object "+t+"]"]=t.toLowerGase()});function C(e)[var t=!!e&&"length"in e&&e.length.n=x(e);returnig(e)&&i
                      g,y,v,m,x,b=*sizzie*+1*new Date,w=e.document,T=0,C=0,E=ae(),k=ae(),S=ae(),D=tunction(e,t)(return
                      e===t&&(f=10),0},N=[].hasOwnProperty,A=[],j=A.pop,g=A.push,L=A.push,H=A.slice,O=function(e.t)(for(var.
                      n=0,r=e.length;n<r;n++)if(e[n]===t)return n;return-1},P="checked[selected]async]autofocus[autoplay[controls]
                      defer[disabled]hidden[ismap[loop]multiple]open[readonly]required]scoped".M="[\x20\lthr\n\\f]",R="(?:\\\\.[\\w-]]
                      [w_{12}-y_{23}a_{12}]+a^{1}=v_{11}+W+aA_{12}+W+aA_{12}(5), +W+aA_{12}(5), +W+A_{12}(5), +W+A_{12}(5), +W+A_{12}
```

# THE START

- Project was inspired by jsfiddle.net
- I found out that the framework behind many code editors (like jsfiddle) is <u>codemirror.net</u>
- I walked through the documentation of codemirror and tried using it within a webviewer

| D Run 🗘 Save     | $>_9^n$ Fork $\equiv$ Tidy $\square$ Collaborate $\leftrightarrow$ Embed Update New and updated JS |
|------------------|----------------------------------------------------------------------------------------------------|
| or 🛛             | HTML T                                                                                             |
|                  | <pre>1 <script src="https://unpkg.com/vue"></script></pre>                                         |
|                  | 2<br>3 = «div id="blog-post-demo" class="demo">                                                    |
| Chris Fritz      | <pre>4 <blog-post 5="" <="" pre="" v-for="post in posts"></blog-post></pre>                        |
| Lansing, MI      | <pre>6 v-bind:key="post.id" 7 v-bind:title="post.title"</pre>                                      |
| meta             | 8 ><br>9                                                                                           |
| IFCES URL odnja  |                                                                                                    |
| : requests       |                                                                                                    |
| (links, license) |                                                                                                    |
|                  |                                                                                                    |
|                  |                                                                                                    |
|                  |                                                                                                    |
|                  |                                                                                                    |
|                  |                                                                                                    |
|                  |                                                                                                    |
|                  |                                                                                                    |
|                  |                                                                                                    |
|                  |                                                                                                    |
|                  |                                                                                                    |
|                  |                                                                                                    |
|                  |                                                                                                    |
|                  |                                                                                                    |
|                  |                                                                                                    |
|                  |                                                                                                    |
|                  |                                                                                                    |
|                  | sunt aut facere repellat provident occaecati excepturi optio reprehendo                            |
|                  | qui est esse                                                                                       |
|                  | ea molestias quasi exercitationem repellat qui ipsa sit aut                                        |
|                  | eum et est occaecati                                                                               |
|                  | nesciunt quas odio                                                                                 |
|                  | dolorem eum magni eos aperiam quia                                                                 |
|                  | magnam facilis autem                                                                               |
|                  | dolorem dolore est ipsam                                                                           |

Autho

Fiddle

Resou

Async

Other

#### FRAMEWORKS USED

- <u>split.js.org</u> for resizable code "windows"
- jquery.com for "stuff"
- <u>codemirror.net</u> for basic editing capabilities
- 40+ add-ons for hinting, linting, searching, ...
- <u>fontawesome.com</u> for nice icons  $\bigstar$

### FMEDITOR BETA DEMO

| mEditor Re-Load G     |                                       |                                                                                                    |                                                                                                    | 🕀 New Page 🛛 Page Gallery 🕒 Files 💿 Seve |
|-----------------------|---------------------------------------|----------------------------------------------------------------------------------------------------|----------------------------------------------------------------------------------------------------|------------------------------------------|
| Page meta             | JSON Data (stored in var "rawData") - | нти,                                                                                                    | Jewasoripi                                                                                                    | C68                                      |
| Think.                |                                       | <pre>1 <svg <br="" class="svg" width="540">height="565.71424" viewBox="0 0 580 800"&gt;</svg></pre>                                                                 | <pre>1 var timeline = anime.timeline;{ autoplay: 1 body {    true, direction: 'alternate', loop: true 2 background-color: #E826DA;</pre>                                                                                                    | 2 background-color: #B926DA;             |
| Modem rairo animation |                                       | width:80;stroke-Linecap:round;stroke-4if (el.modeName 'path') (6linejoin:miter;stroke-5el.style.dashArray -7miterlimit:4;stroke-opacity:1*anime.setDashoffset(ol);8 | 3 }<br>4<br>5 .avg (<br>6 display: block;                                                                                                    |                                          |
| Resources 🕂           |                                       |                                                                                                    | 7 margin: 0 auto;<br>8 margin-top: -20px;                                                                                                    |                                          |
|                       |                                       | 54.75863,60.10532"/> 0]:                                                                                                    | 9 )<br>10 .bland (<br>11 mix-bland-mode: multiply;                                                                                                    |                                          |
| JS anime.min ja       |                                       | <pre>5</pre>                                                                                                    | <pre>7 } 8 9 return 0; 10 } 11 12 var animations = [ 13 { name: '.tl', x: 195.47816, y: 152.84847, stroke: '#d5d20' }, 14 { name: '.t2', x: 284.09133, y: 152.65768, stroke: '#d59444' }, 15 { name: '.h1', x: 387.71374, y; 152.65768, stroke: '#1591ac' }, 16 { name: '.h2', x: 383.47816, y: 210.44844, stroke: '#1691ac' }, 17 { name: '.h3', x: 510.41574, y; 192.65768, stroke: '#1691ac' }, 18 { name: '.h4', x: 507, y: 152.36218, fill: '#df671b' }, 19 { name: '.il', x: 182.47816, y; 348.64847, stroke: '#d5d20' }, 21 { name: '.il', x: 258.09133, y; 348.56614, stroke: '#1691ac' }, 22 { name: '.il', x: 287.71374, y; 348.36614, stroke: '#1691ac' }, 23 { name: '.nl', x: 387.71374, y; 348.36614, stroke: '#da3931' }, </pre> |                                          |

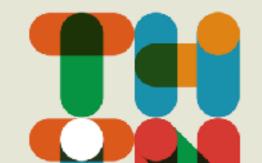

# EXCEPTED?

CHALLENGE

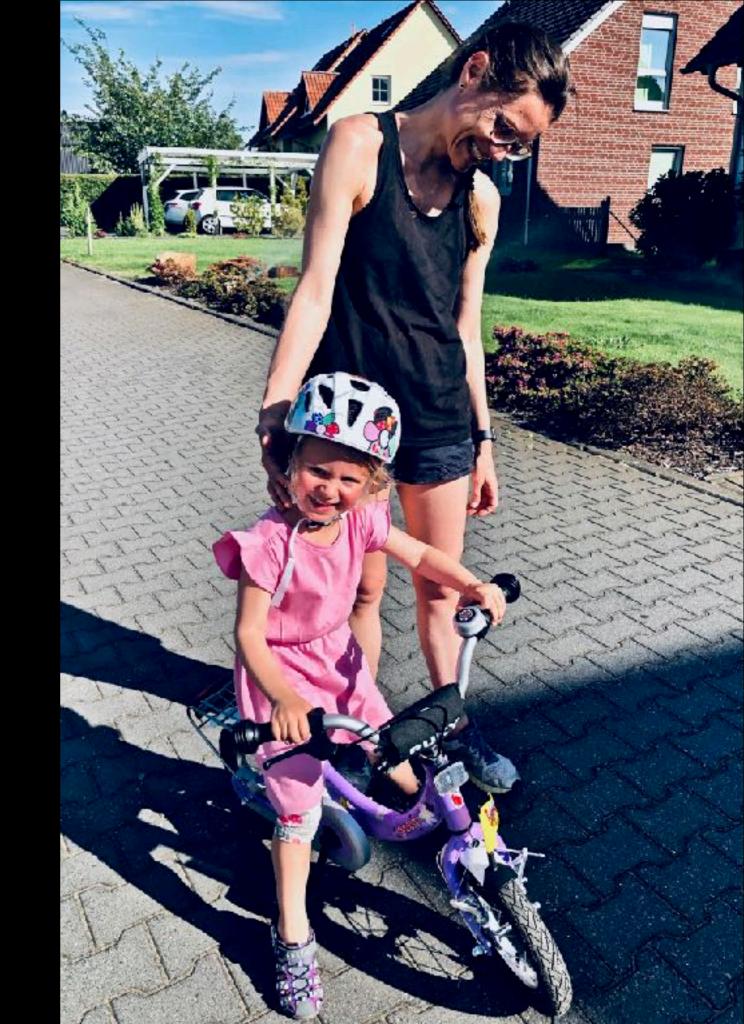